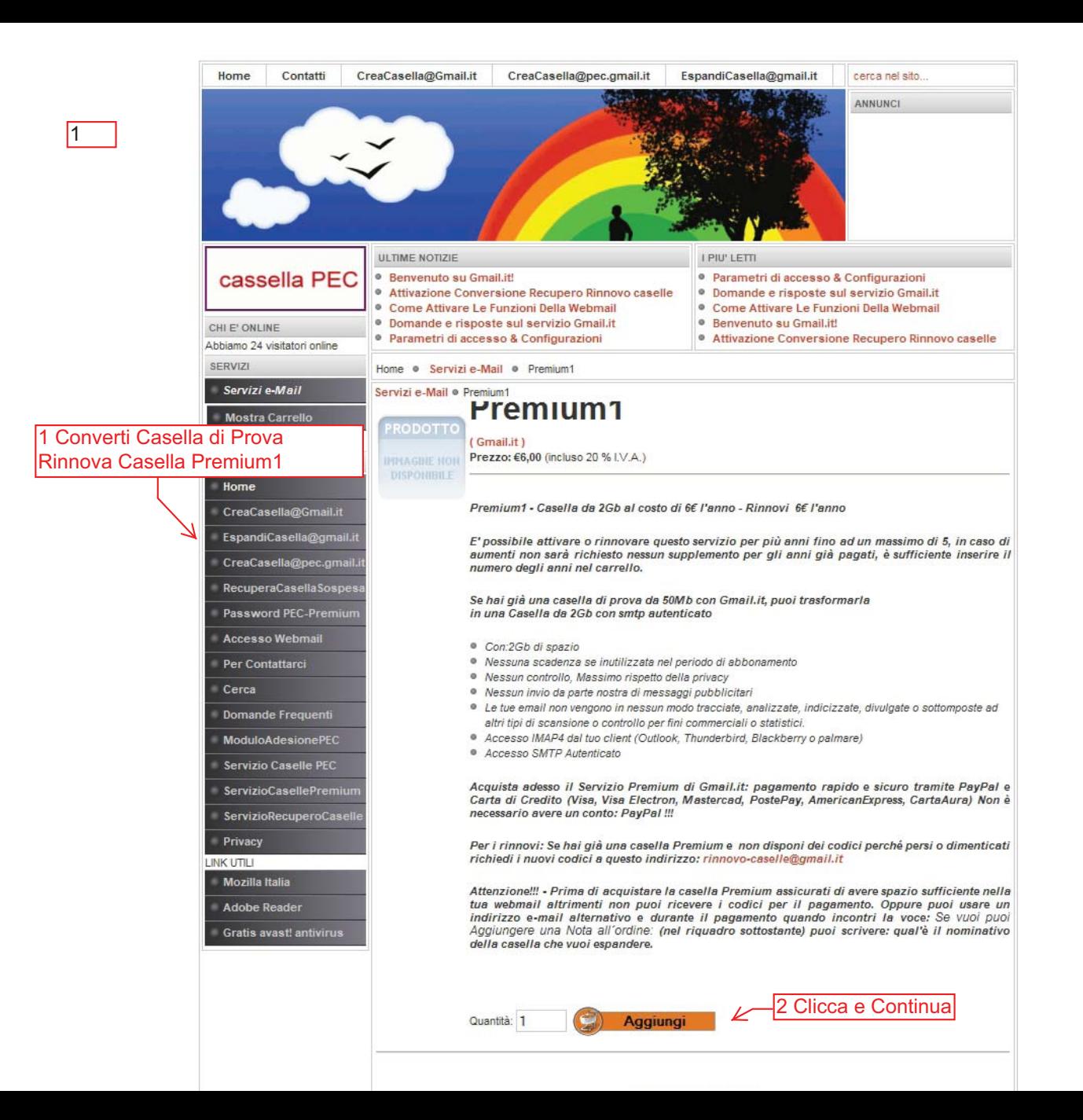

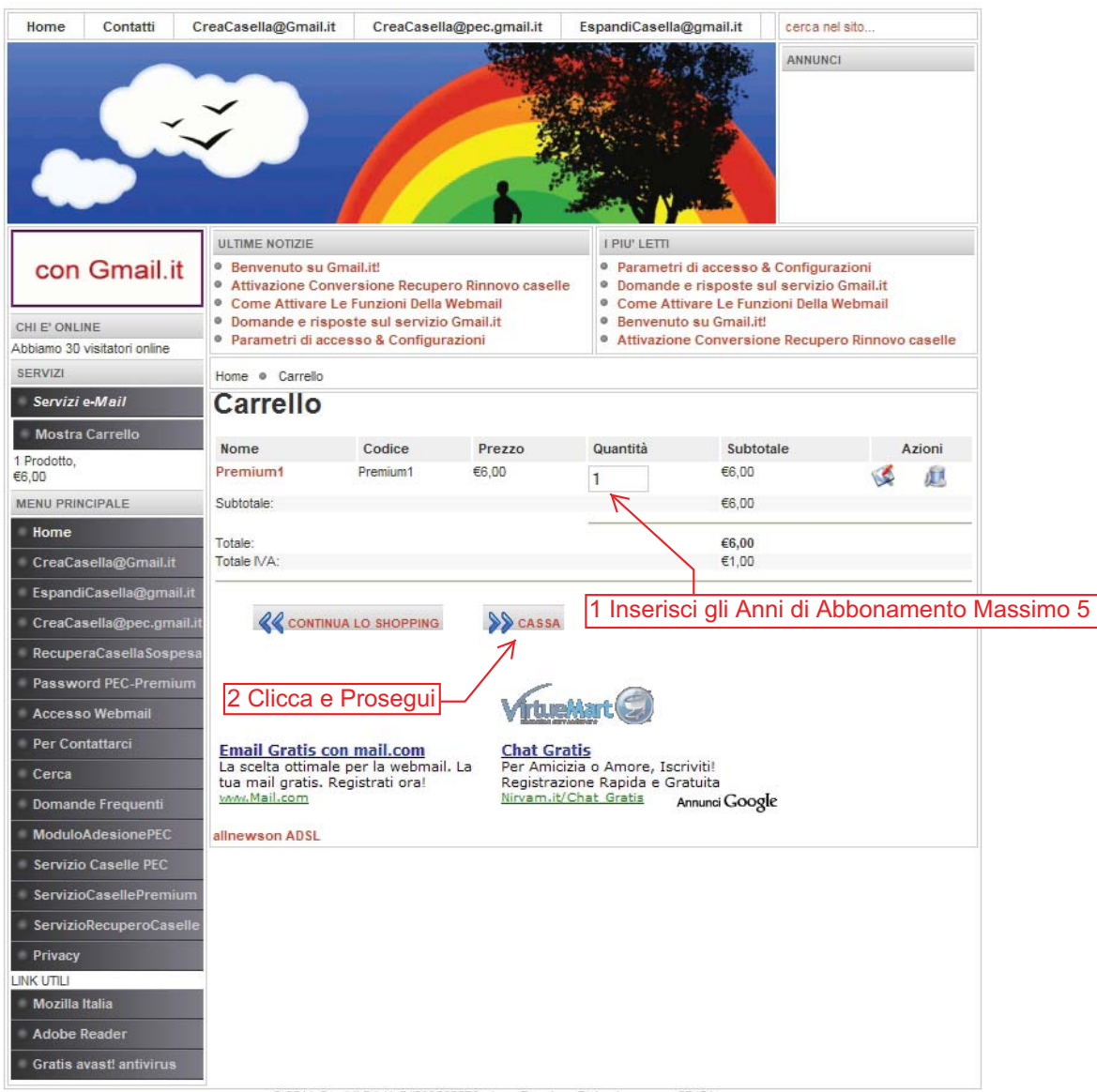

12

@ 2011 Gmail.it P.IVA 01099580076 - Iscr. Reg. Imp. Di Aosta numero 67451 Joomla! un software libero rilasciato sotto licenza GNU/GPL. - Realizzazione tecnica a cura di CBS - www.cecchi.biz

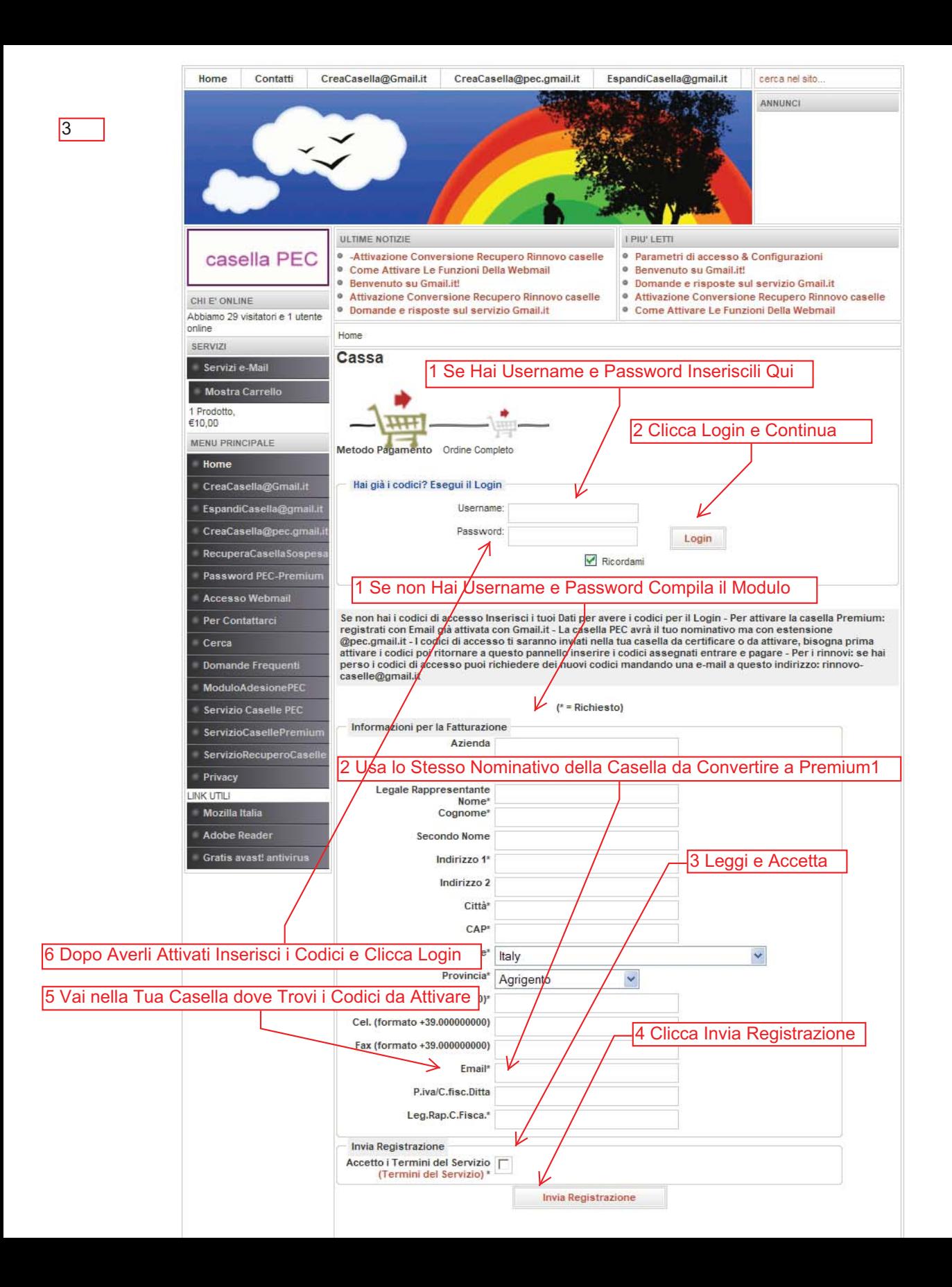

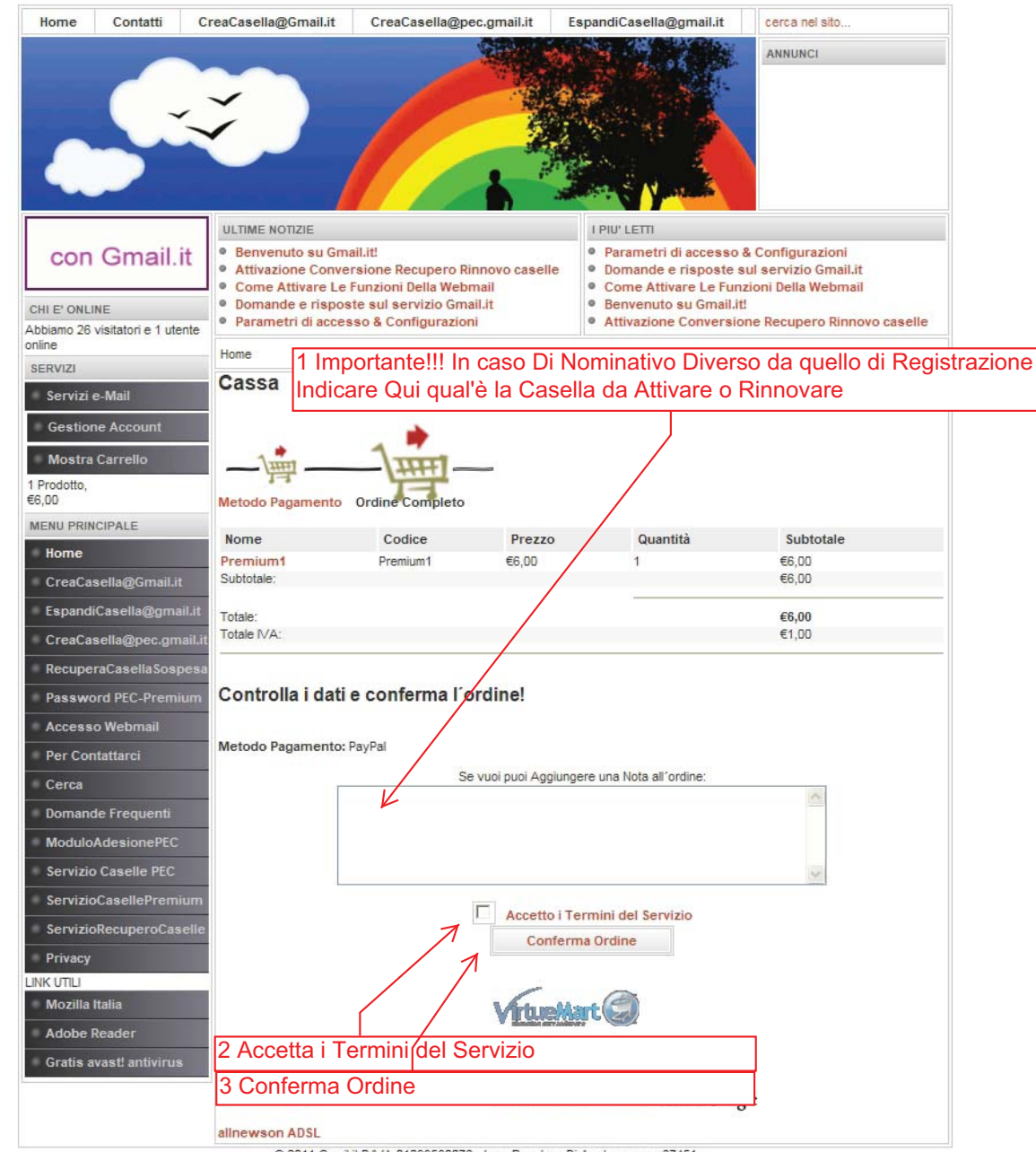

@ 2011 Gmail.it P.IVA 01099580076 - Iscr. Reg. Imp. Di Aosta numero 67451 Joomla! un software libero rilasciato sotto licenza GNU/GPL. - Realizzazione tecnica a cura di CBS - www.cecchi.biz

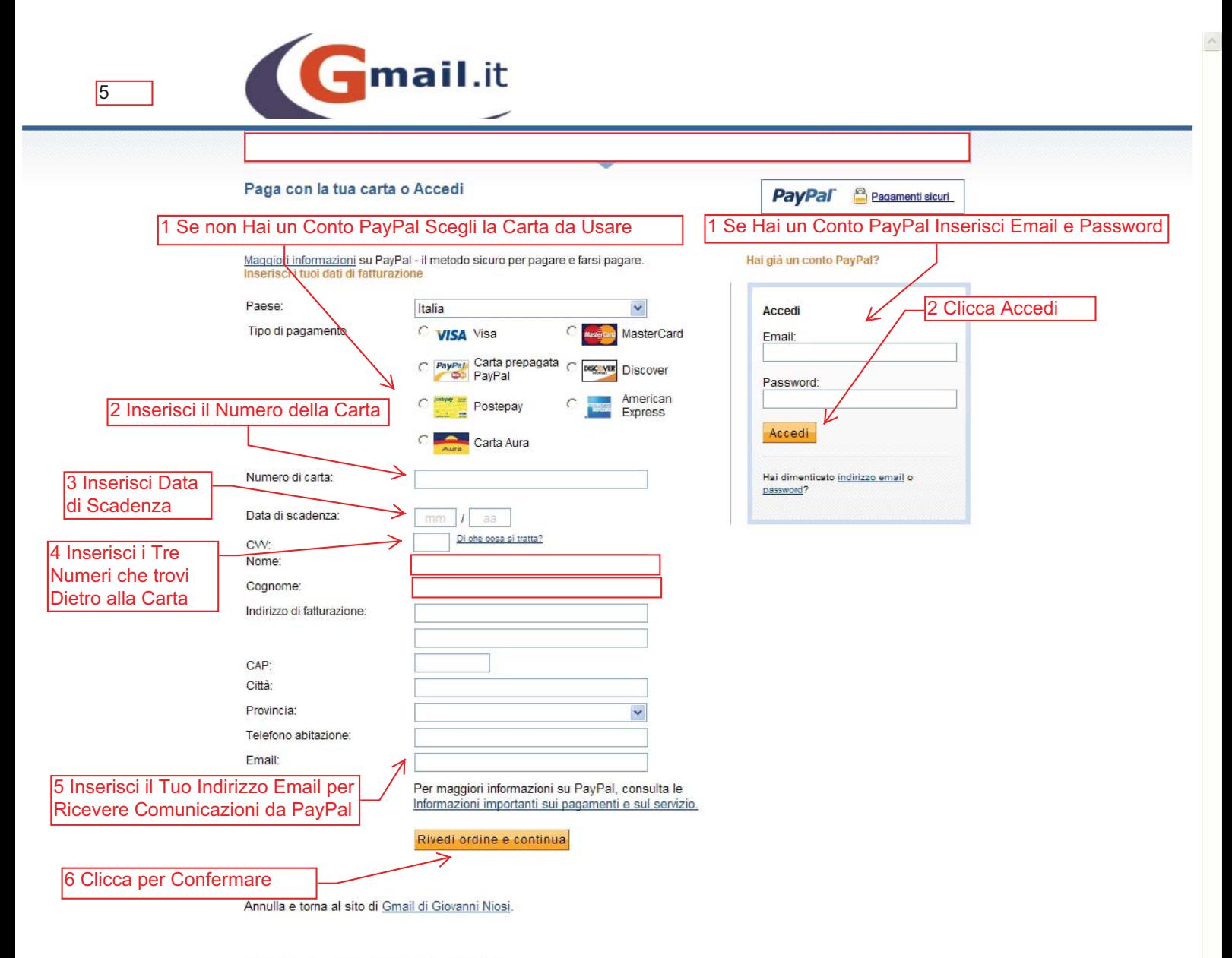

PayPal. Il metodo sicuro per pagare e farsi pagare online. Per maggiori informazioni, consulta l'Informativa sulla privacy, le Condizioni d'uso e le Informazioni importanti sui pagamenti e sul servizio

Copyright @ 1999-2011 PayPal. Tutti i diritti riservati.